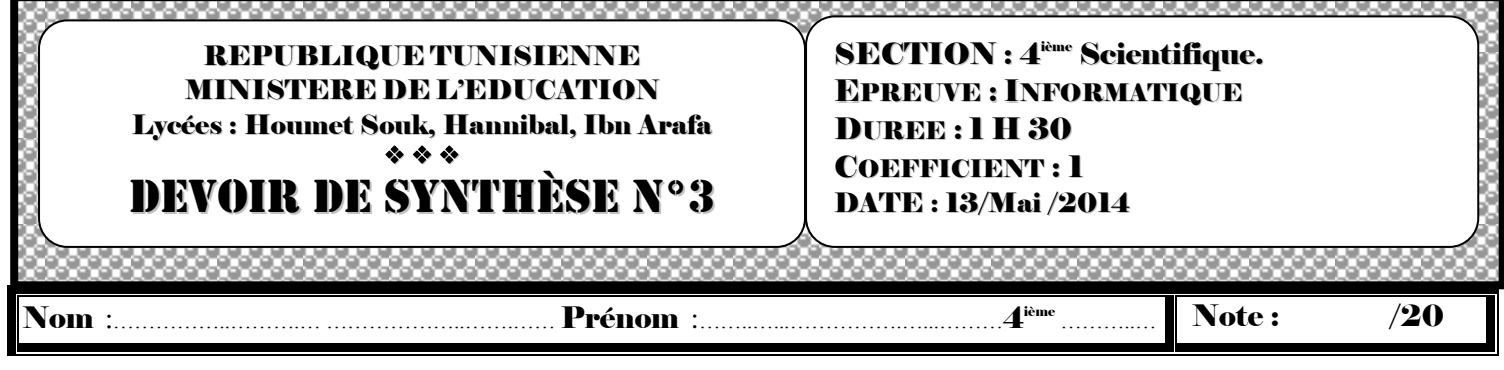

## Exercice N<sup>o</sup>l : (3 points)

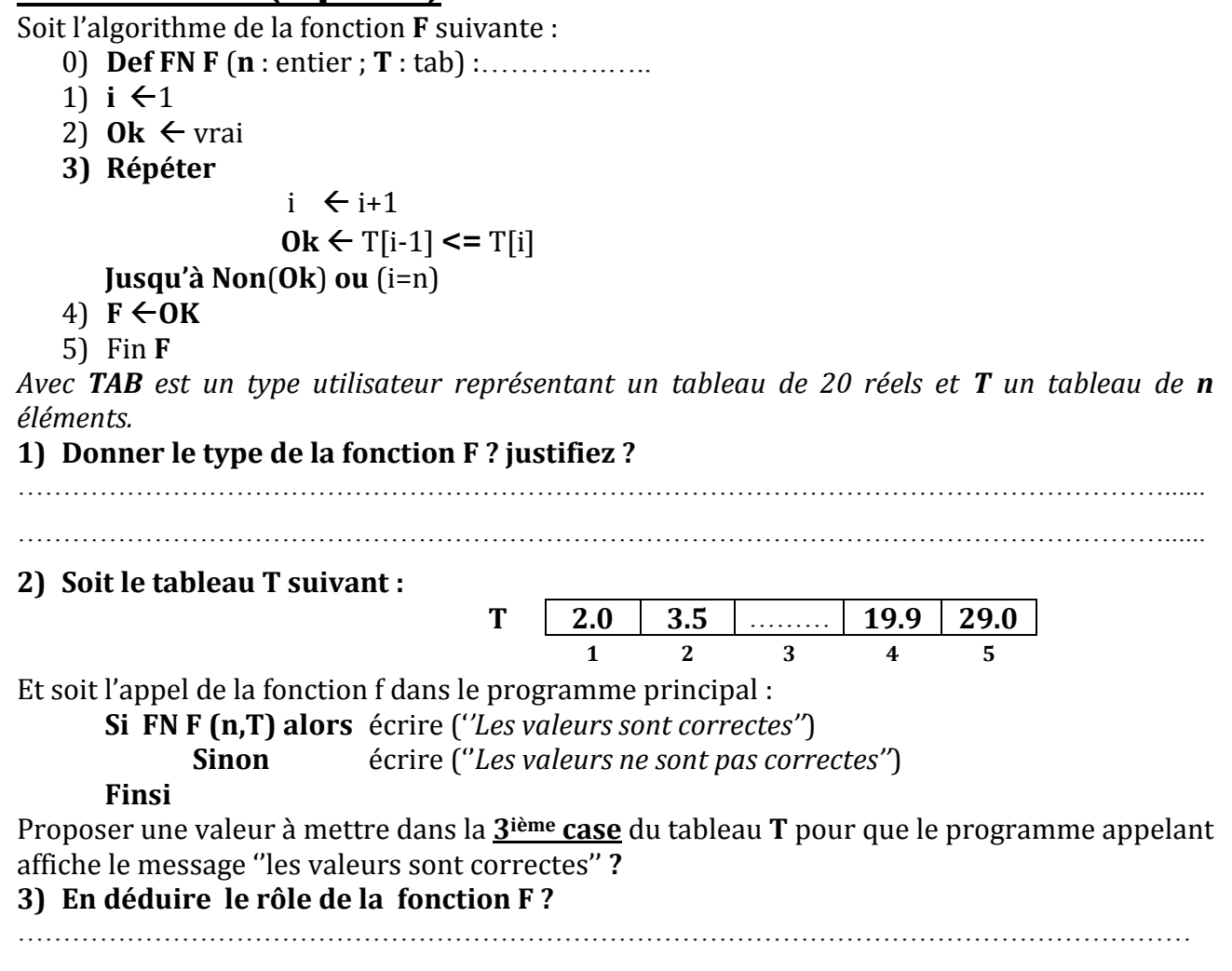

………………………………………………………………………………………………………………......

# Exercice  $N^{\circ}2$  : (5 points)

Un entier **n** (**n**>=10) est **divisible par 17,** si on multiplie successivement le dernier chiffre par **5** et on soustrait le résultat du nombre trouvé de son dernier chiffre. On arrête le traitement lorsqu'on obtient un résultat **composé de 2 chiffres**. Si ce dernier est un multiple de 17, alors le nombre est divisible par 17.

#### **Pour vérifier** :

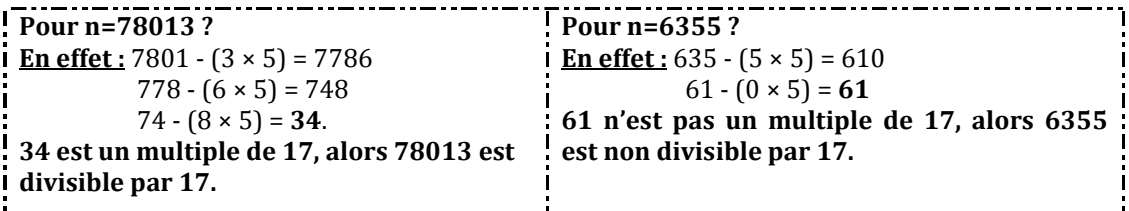

TAF : Ecrire **l'algorithme** de la fonction **verif (n : entier long)** qui vérifie si un entier **n** est **divisible par 17** en utilisant le principe décrit précédemment.

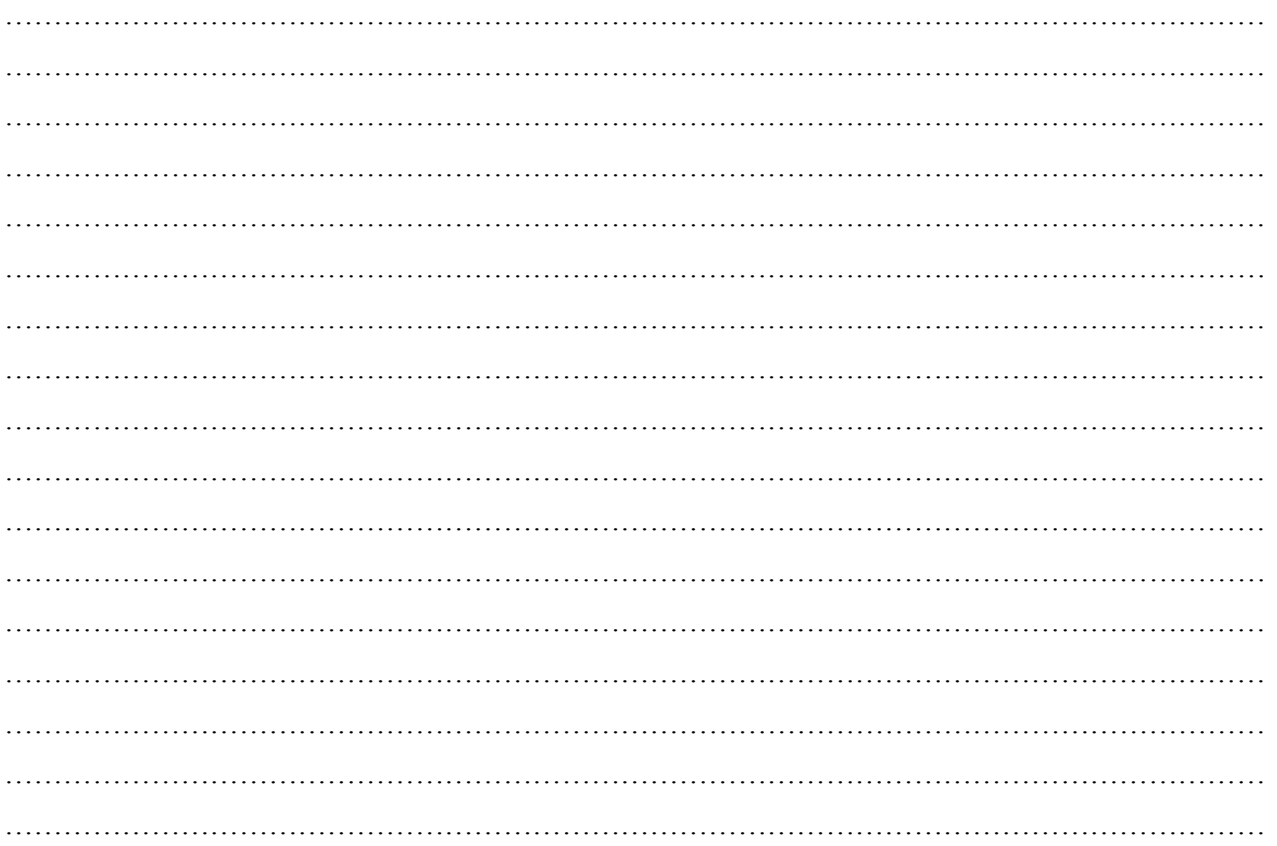

## Exercice N°3 : (12 points)

Soit **T** un tableau de **N** messages (5<=**N**<=20), ces messages doivent contenir uniquement **des lettres alphabétiques en minuscule** et ayant une **longueur maximale de 20 caractères**, on désire les crypter selon le procédé suivant :

- Le premier caractère du message est considéré comme clé de cryptage.
- Chaque caractère du message sera codé en ajoutant son code **ASCII** au code **ASCII**  de la clé. Si cette somme dépasse 127, on en soustrait 127.
- Déterminer le caractère dont le code **ASCII** est égal à cette somme.

**Exemple :** 

$$
T \t\t\t"alterte" \t"secours" \t"ennemis" \t"armes" \t"avions" \t1 \t\t\t 1 \t\t 2 \t\t 3 \t\t 4 \t\t 5
$$

**T**[1] =''**alerte**'' , clé de cryptage (1ier caractère du message) =''**a**'' **T**[1] crypté = ''**CNGTVG**'' **En effet**: **ORD**("a") + **ORD**("a")= 97+97=194 qui est **supérieur à**  $127 \rightarrow 194-127=67$ 

correspond au code **ASCII** du caractère ''C'', et ainsi de suite pour les autres caractères de T[1]. **Exemple d'exécution:**

Soit le tableau T suivant : alerte|secours|ennemis|armes|avions|

les messages cruptés sont : **CNGTUG|gYWcifg|KTTKSOY|CTOGU|CXKQPU|** 

### Travail demandé :

- 1) Analyser le problème en le décomposant en modules **?**
- 2) Analyser chacun des modules envisagés dans **1) ?**

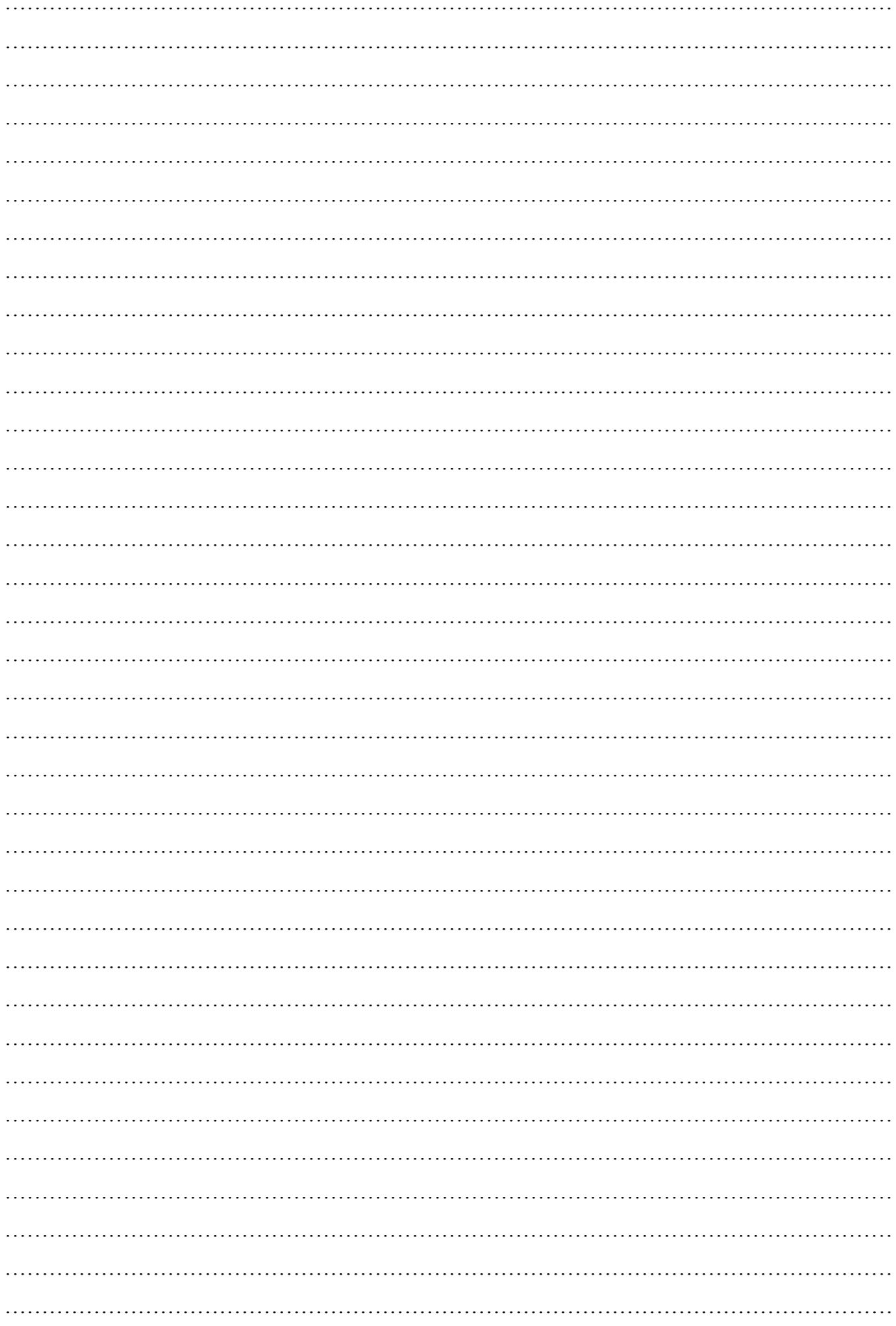

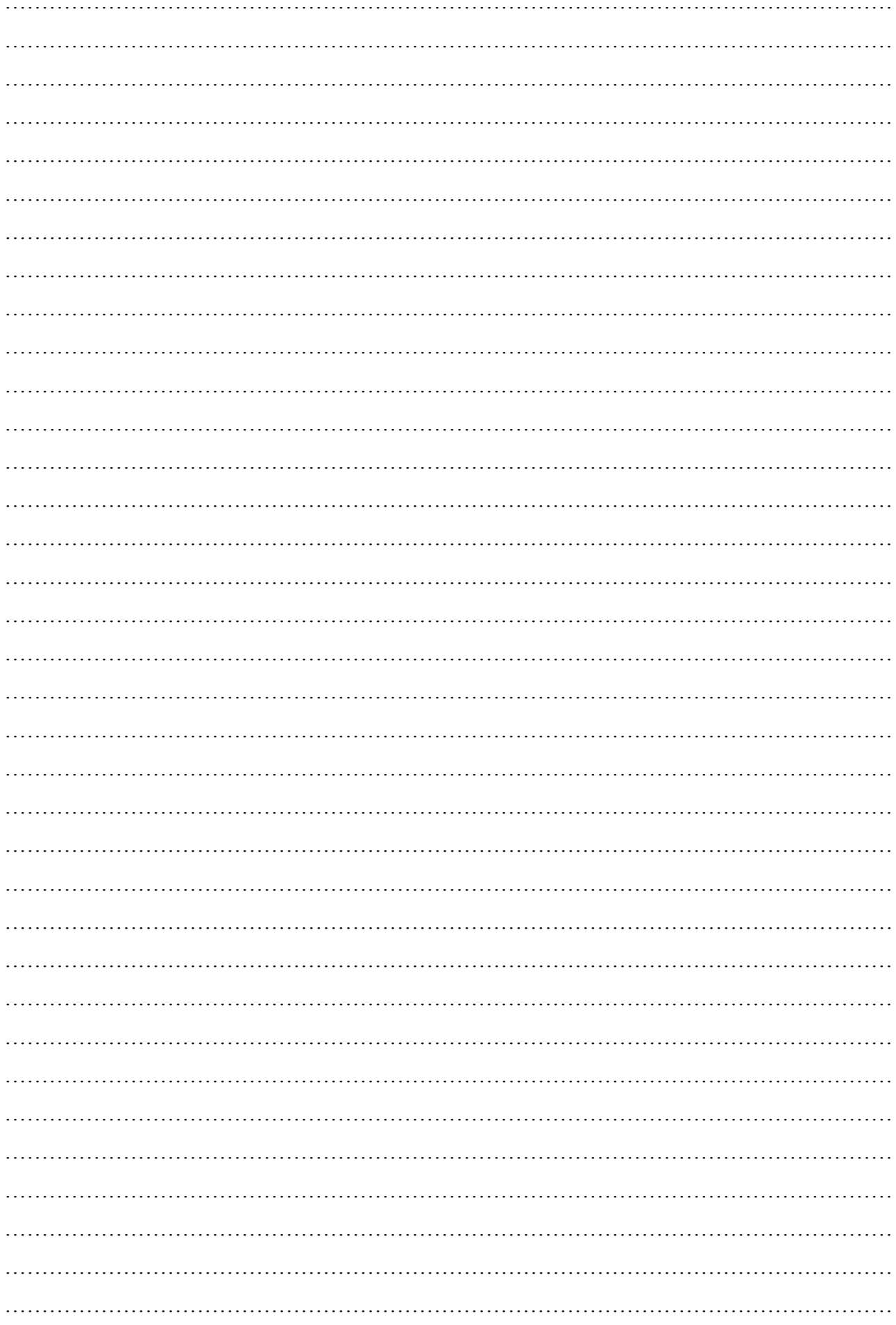